## SHRAMIK BHARTI STAFF LIST Universal Human Value Workshop, Shramik Bharte 18th Jauary'2023 to 25th January'2023  $\frac{1}{2}$

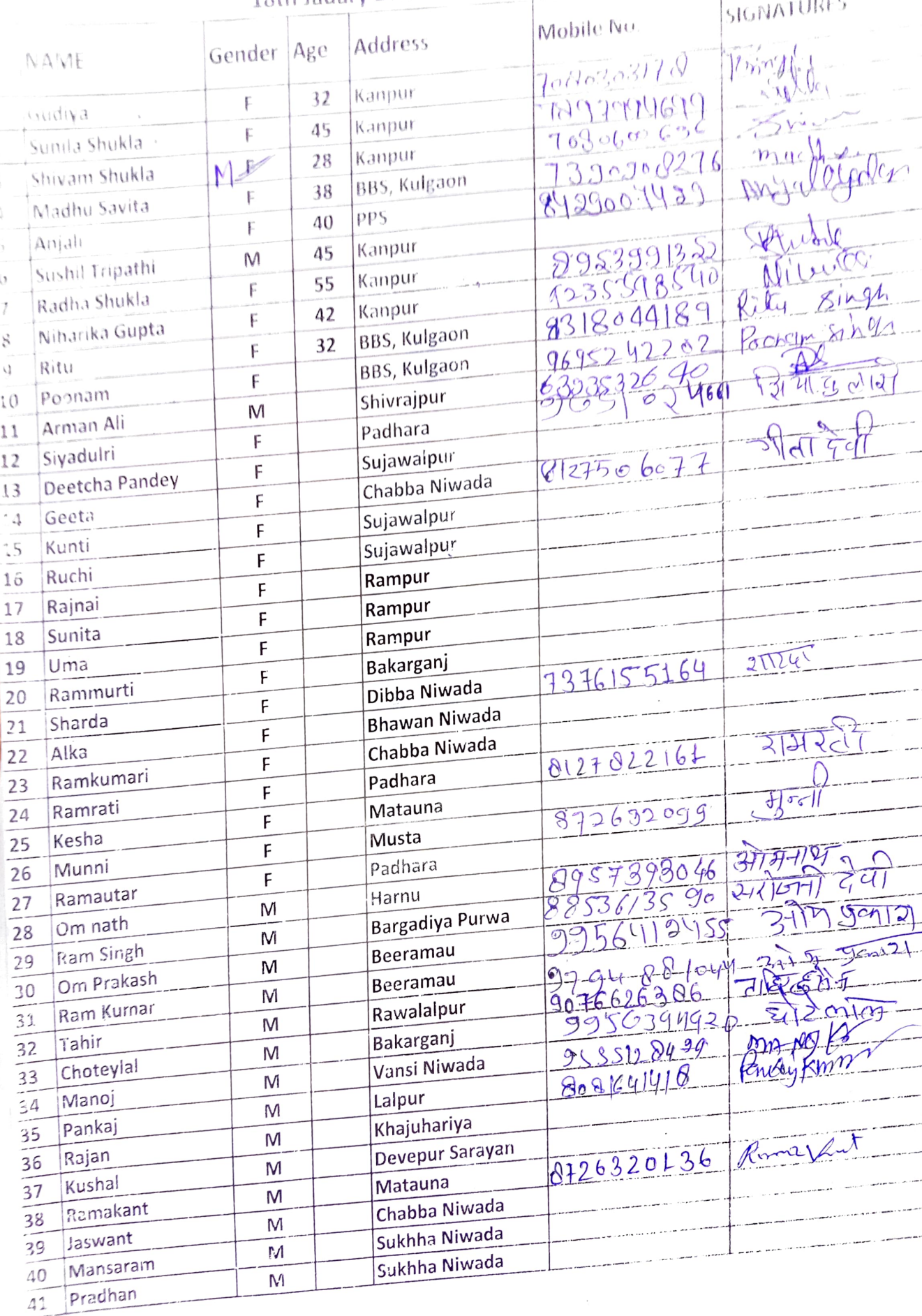

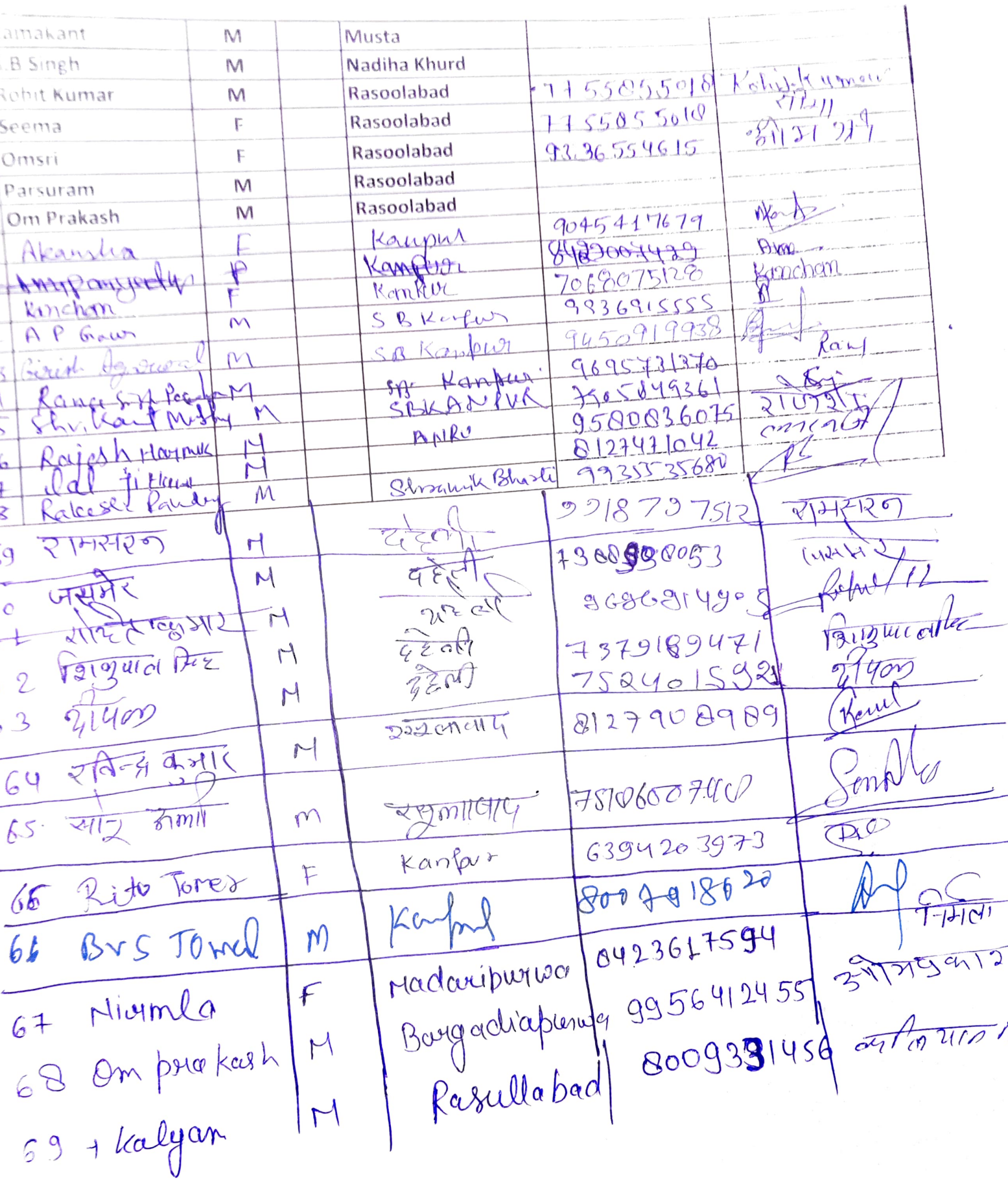

 $\epsilon$ 

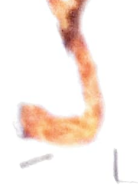

 $\Omega$ de 1 18

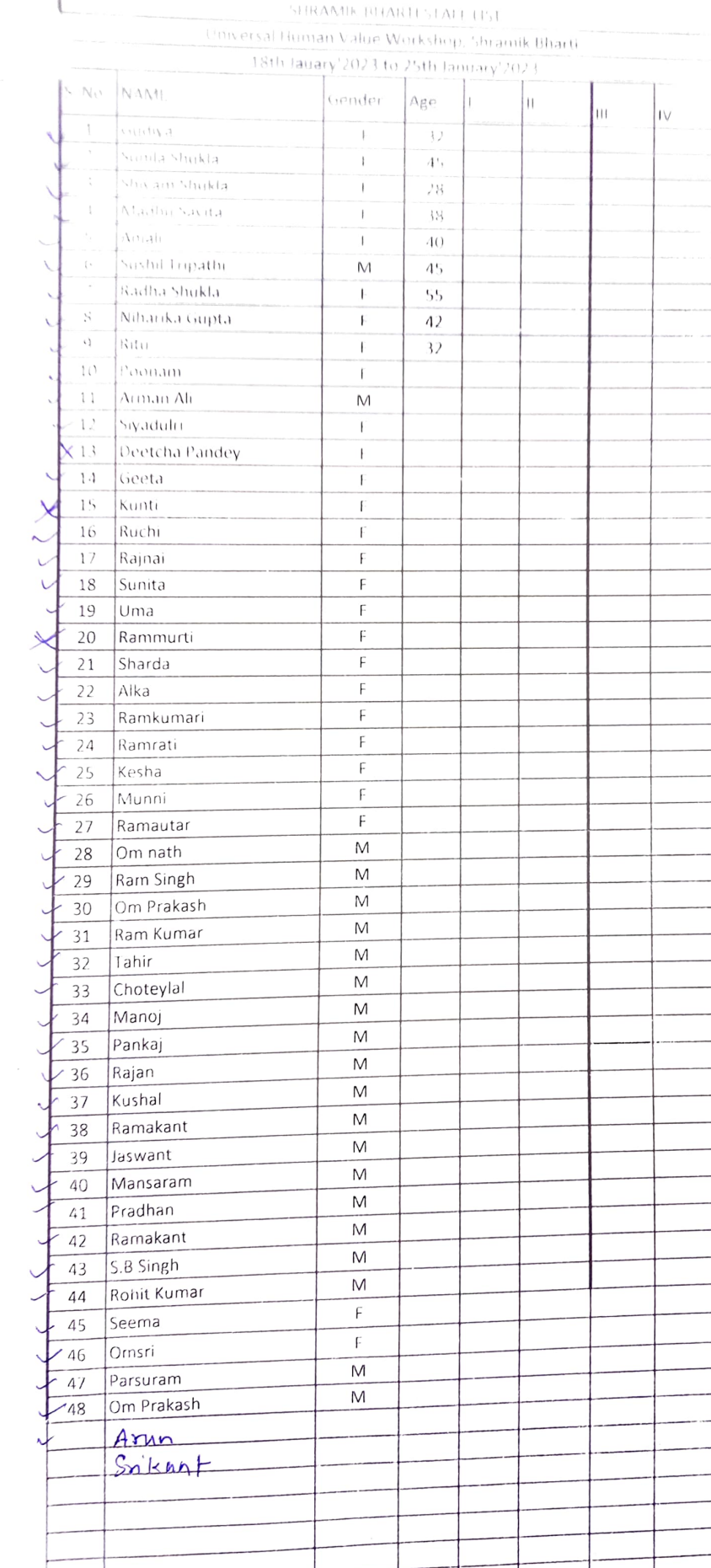

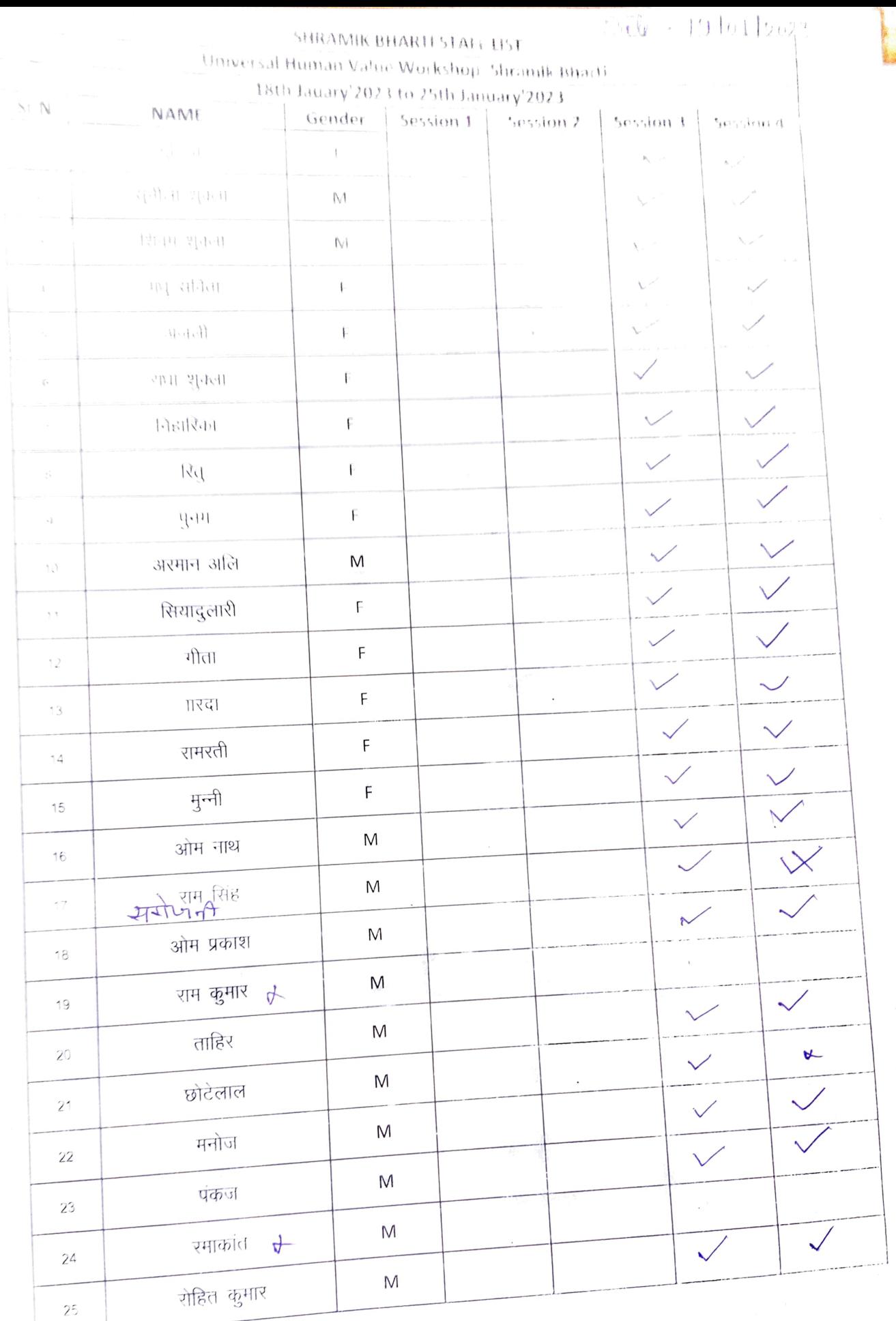

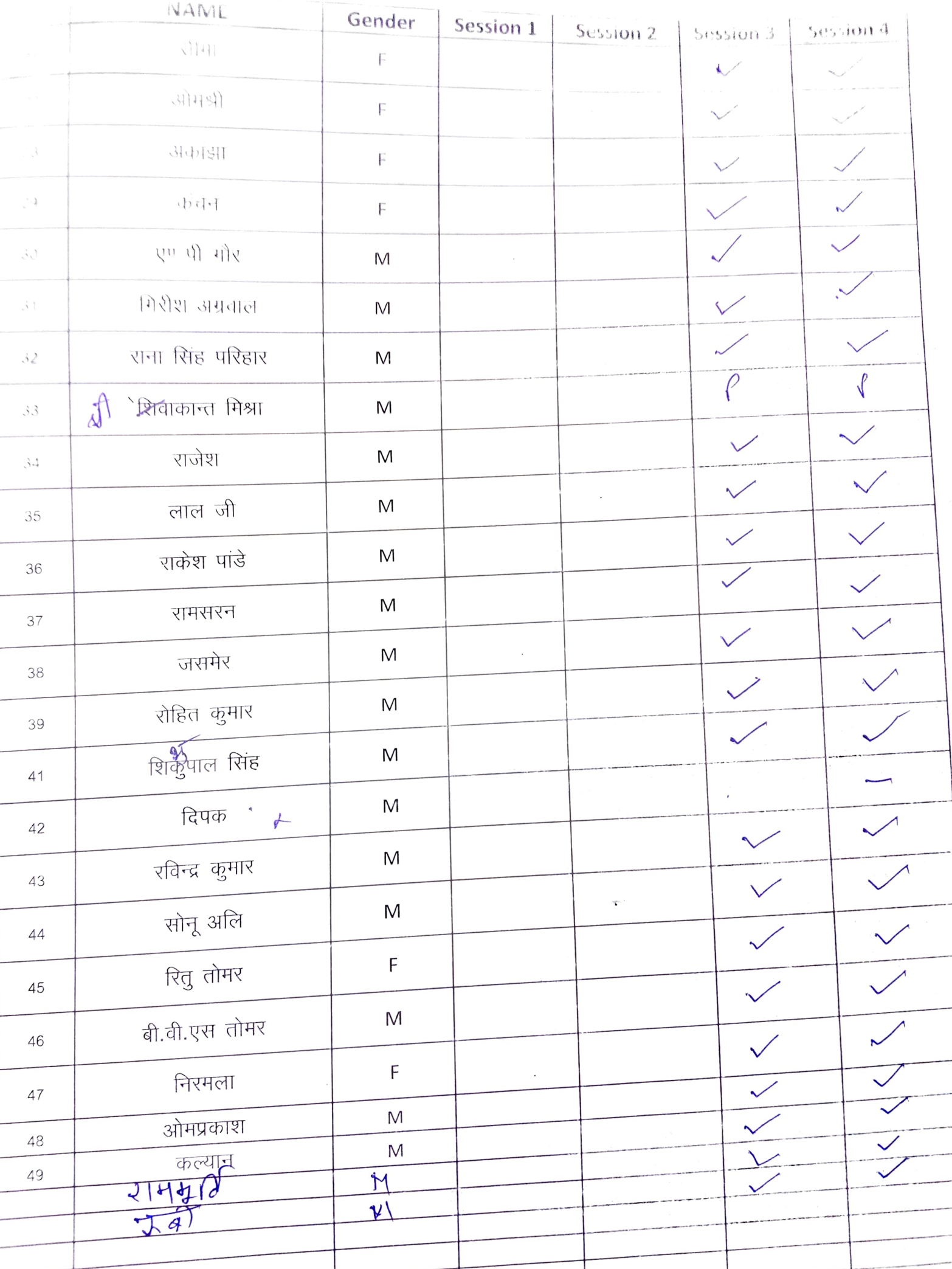

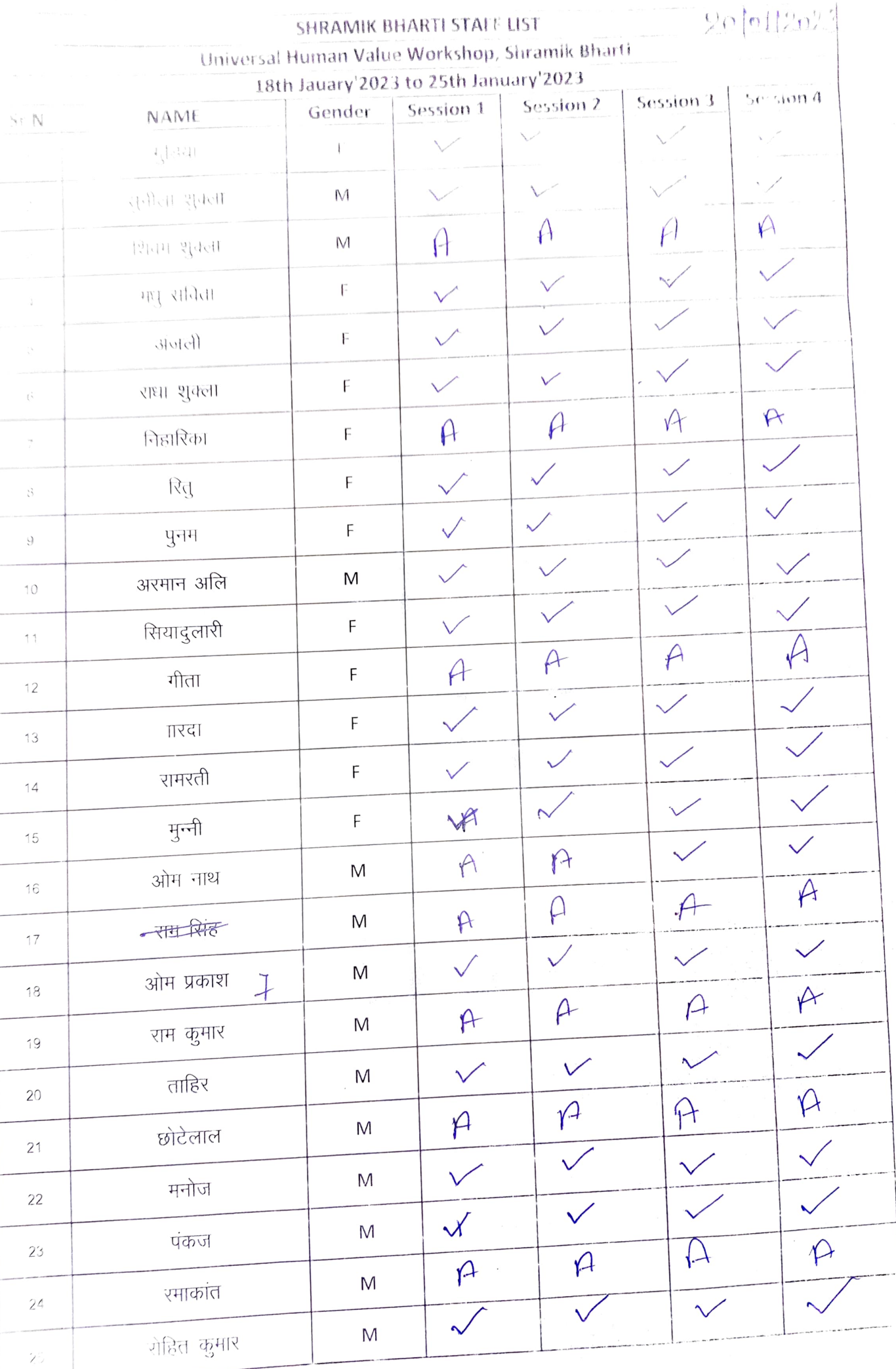

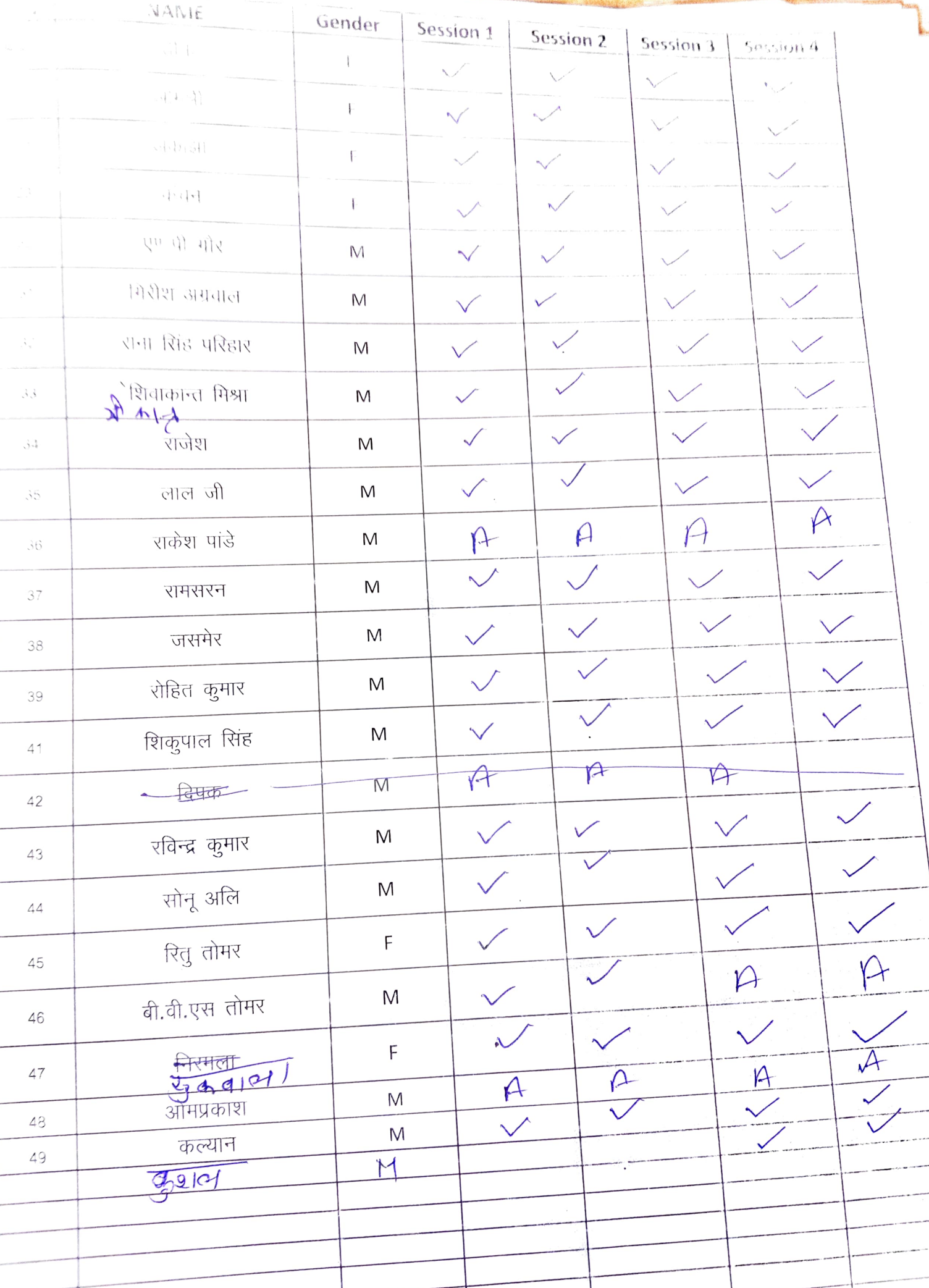

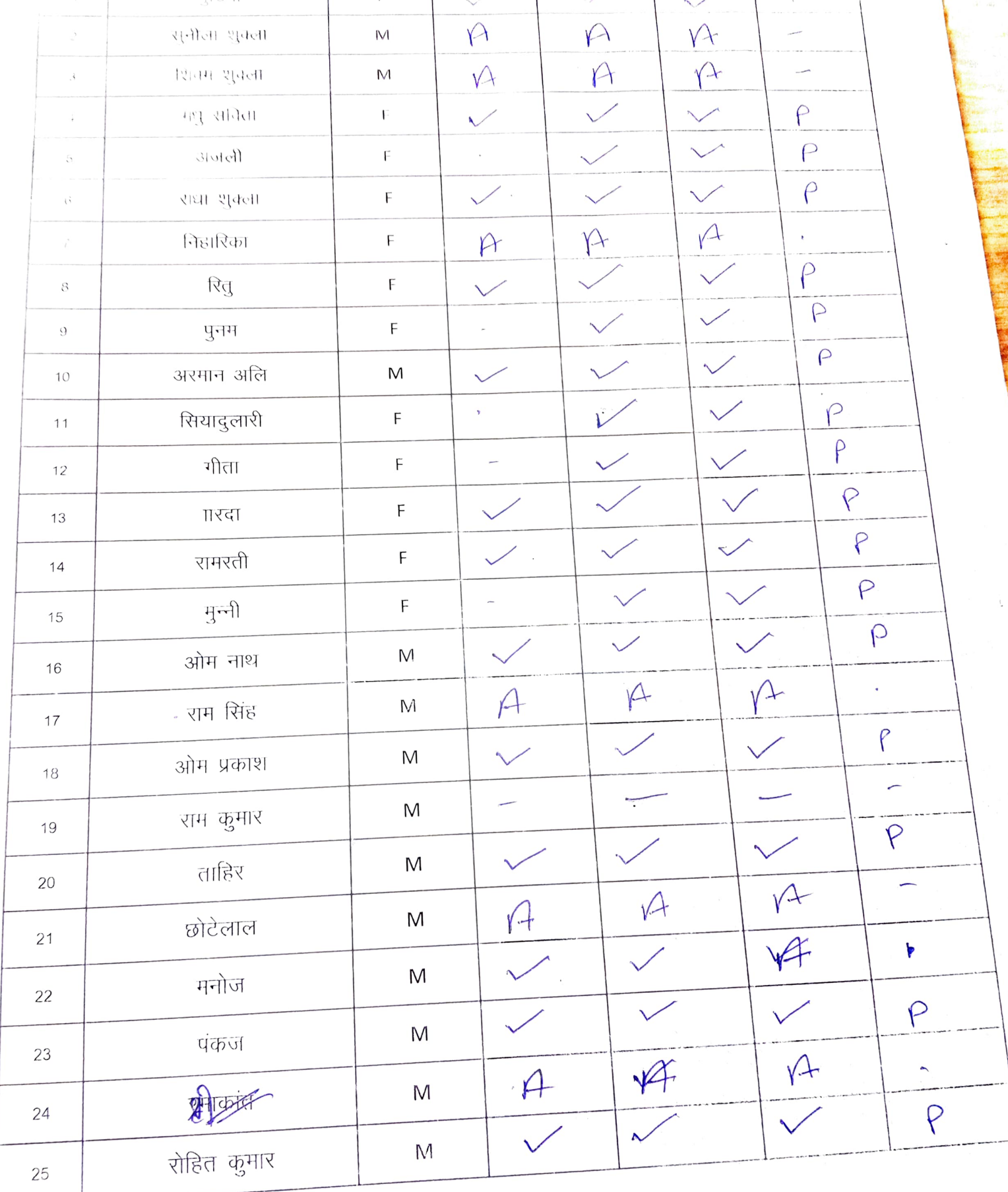

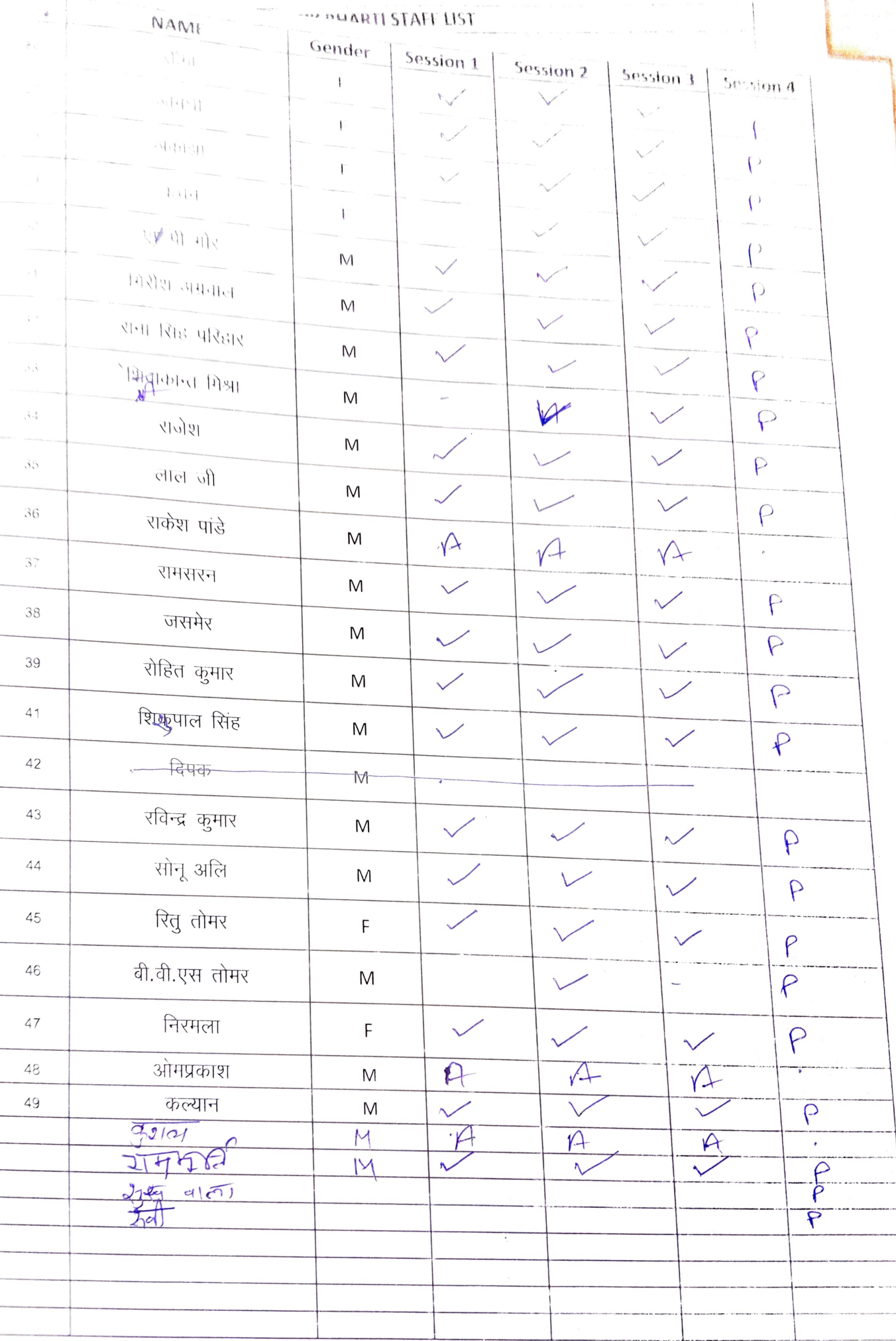

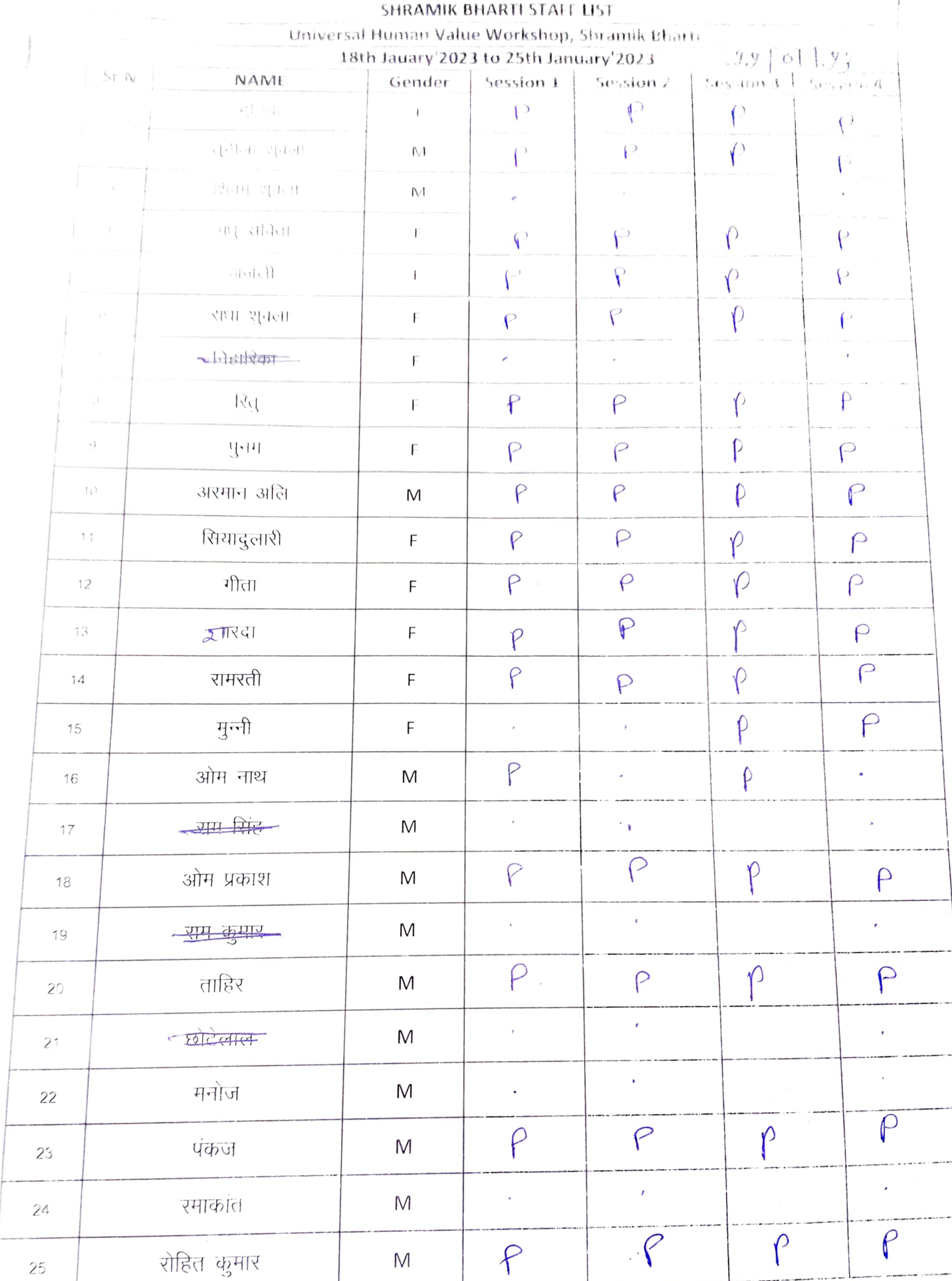

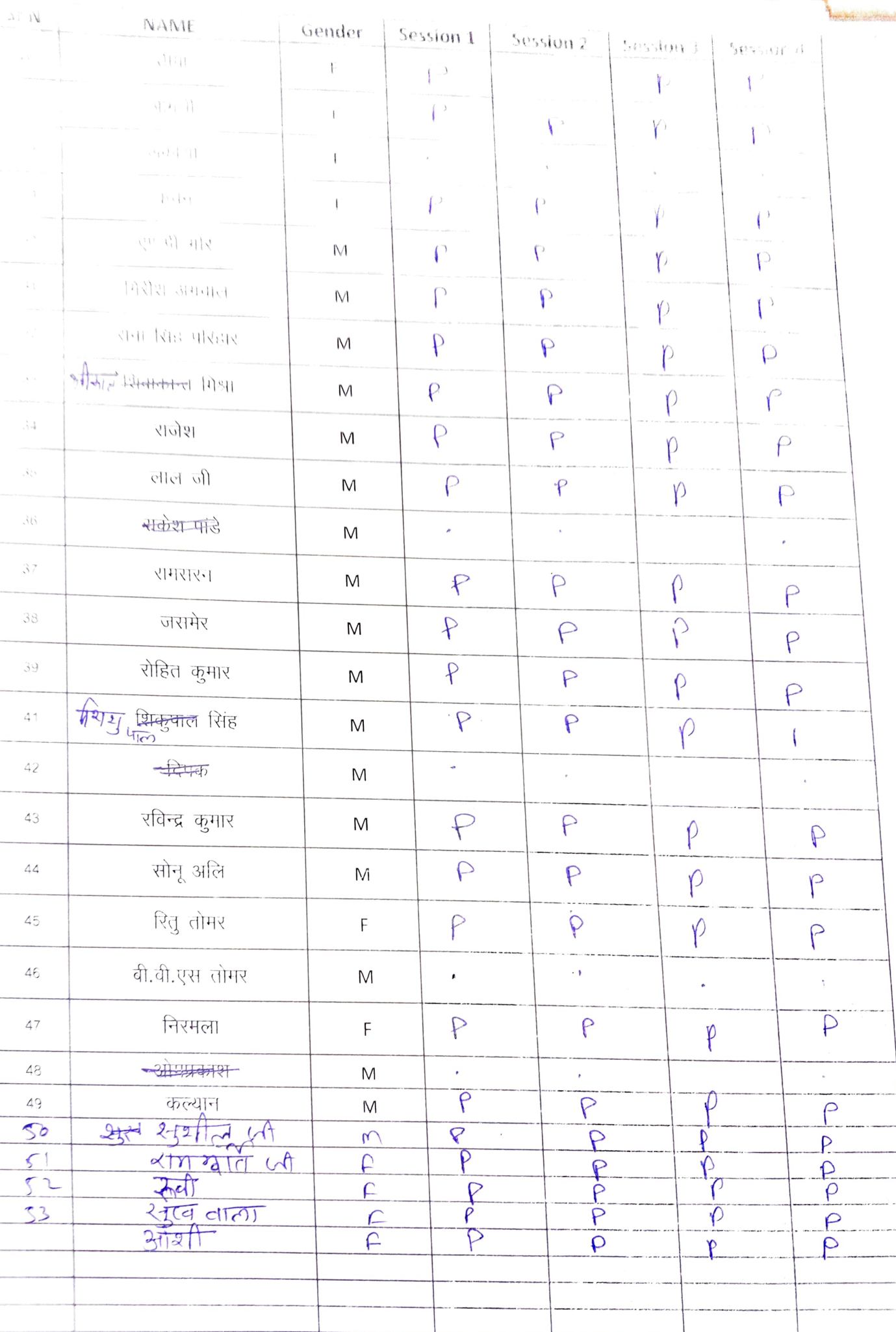

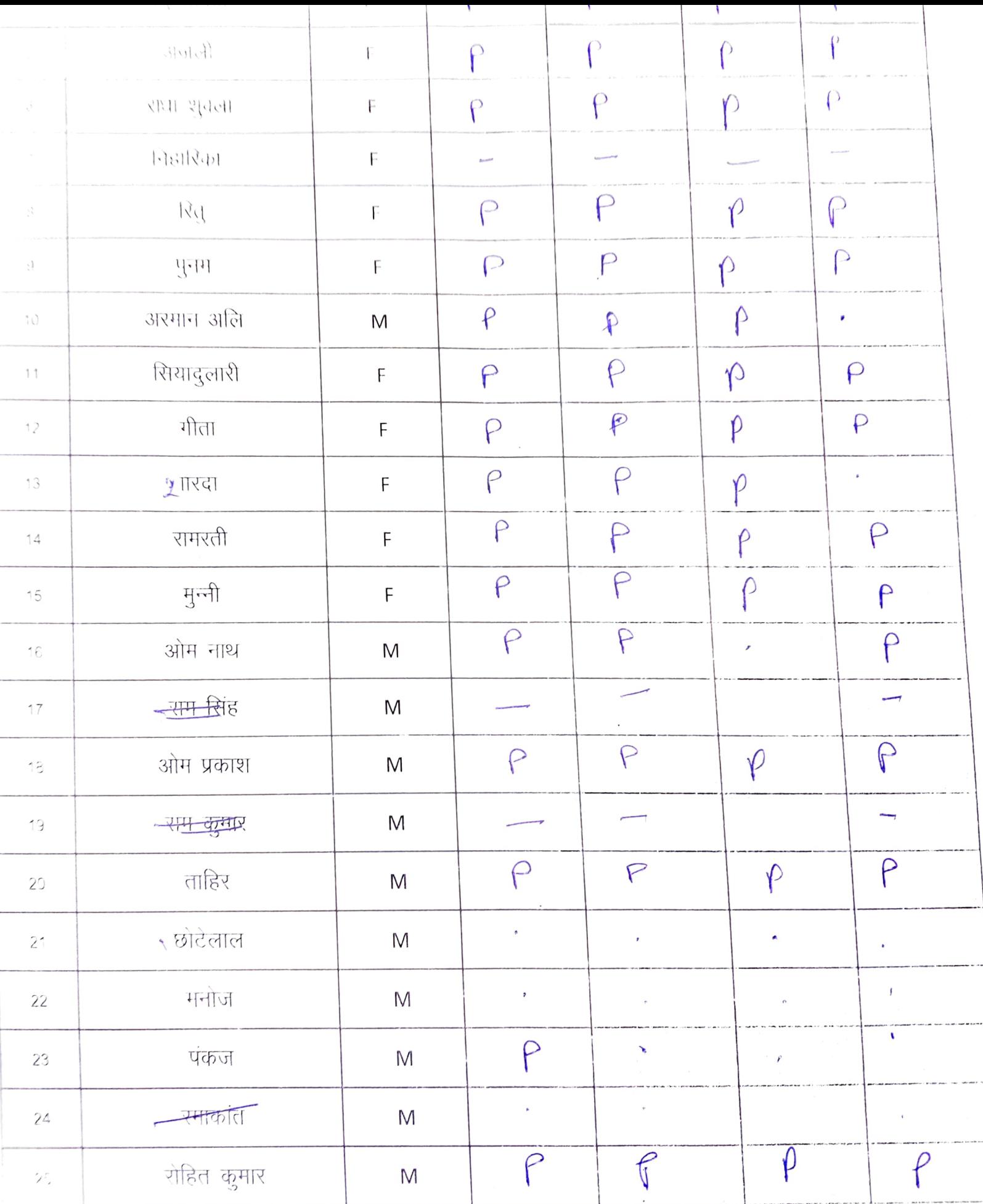

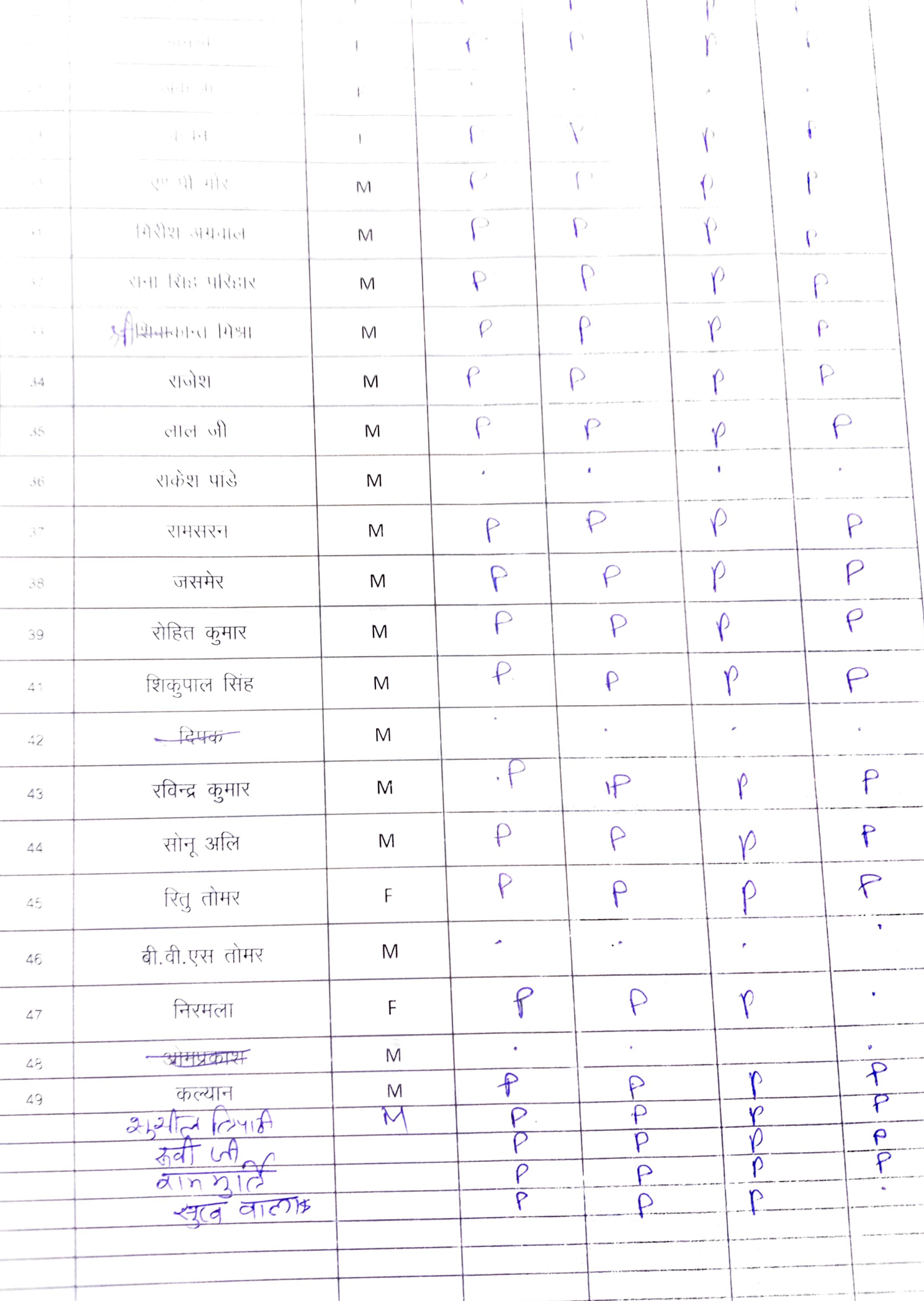

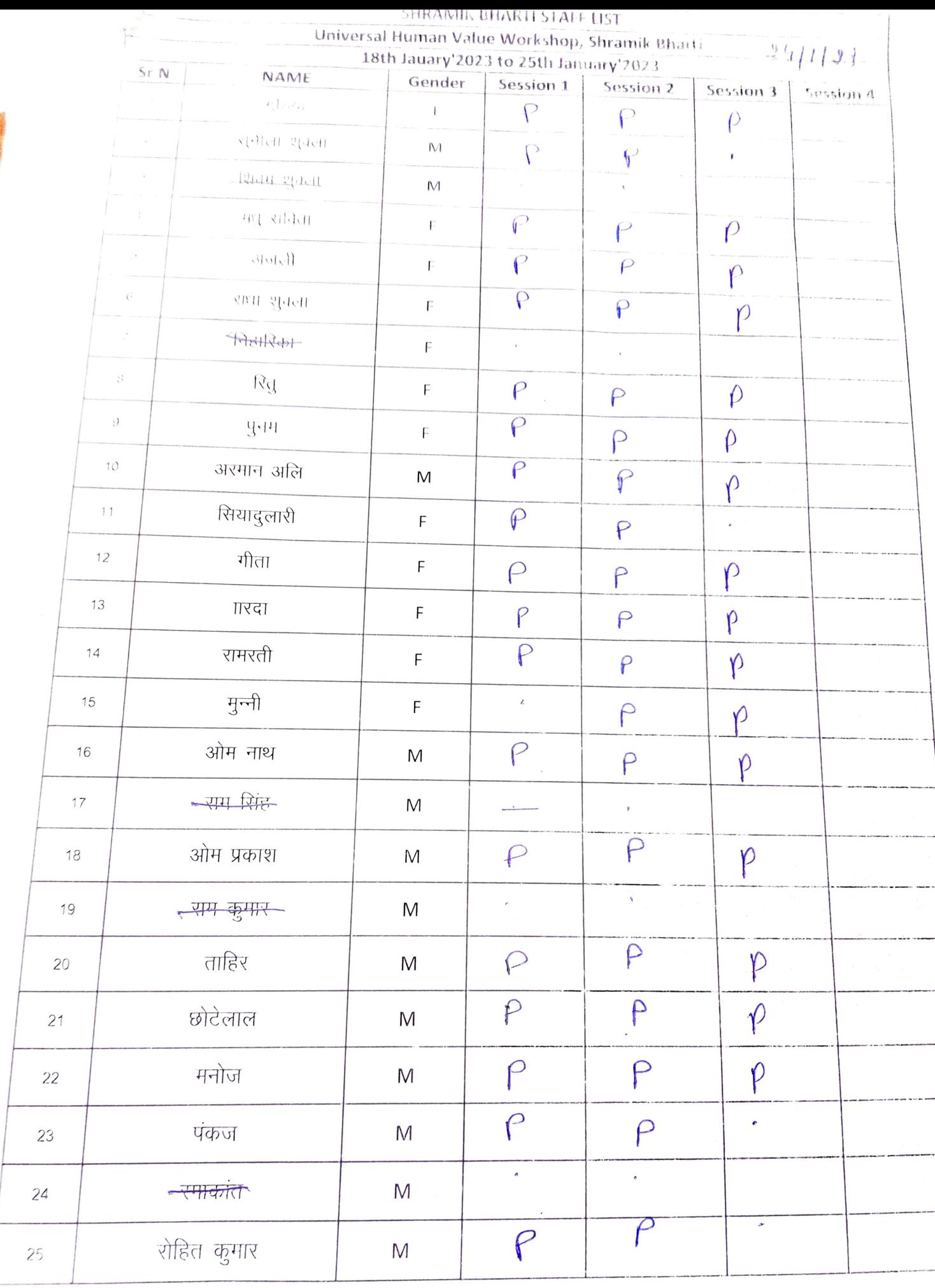

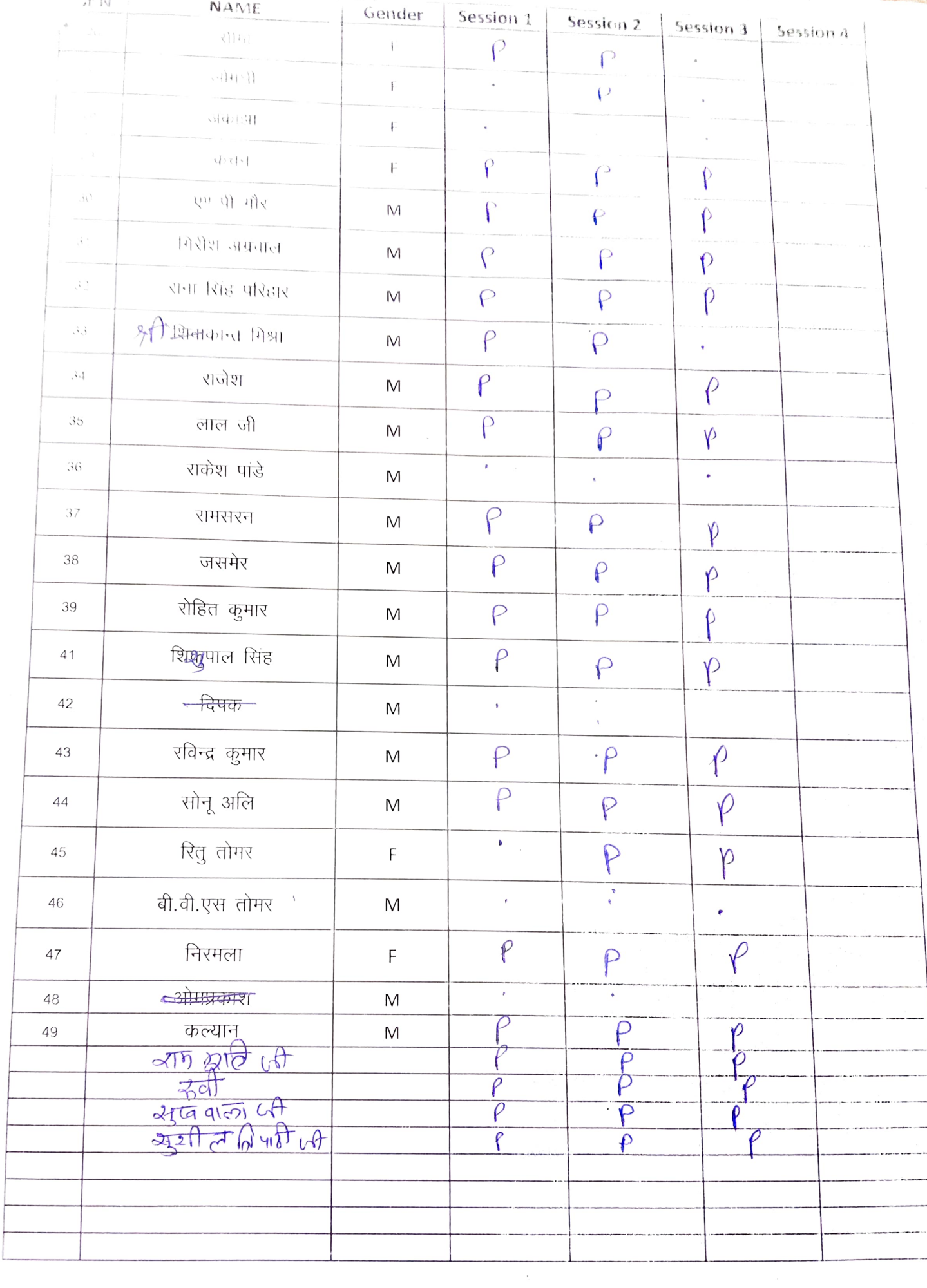

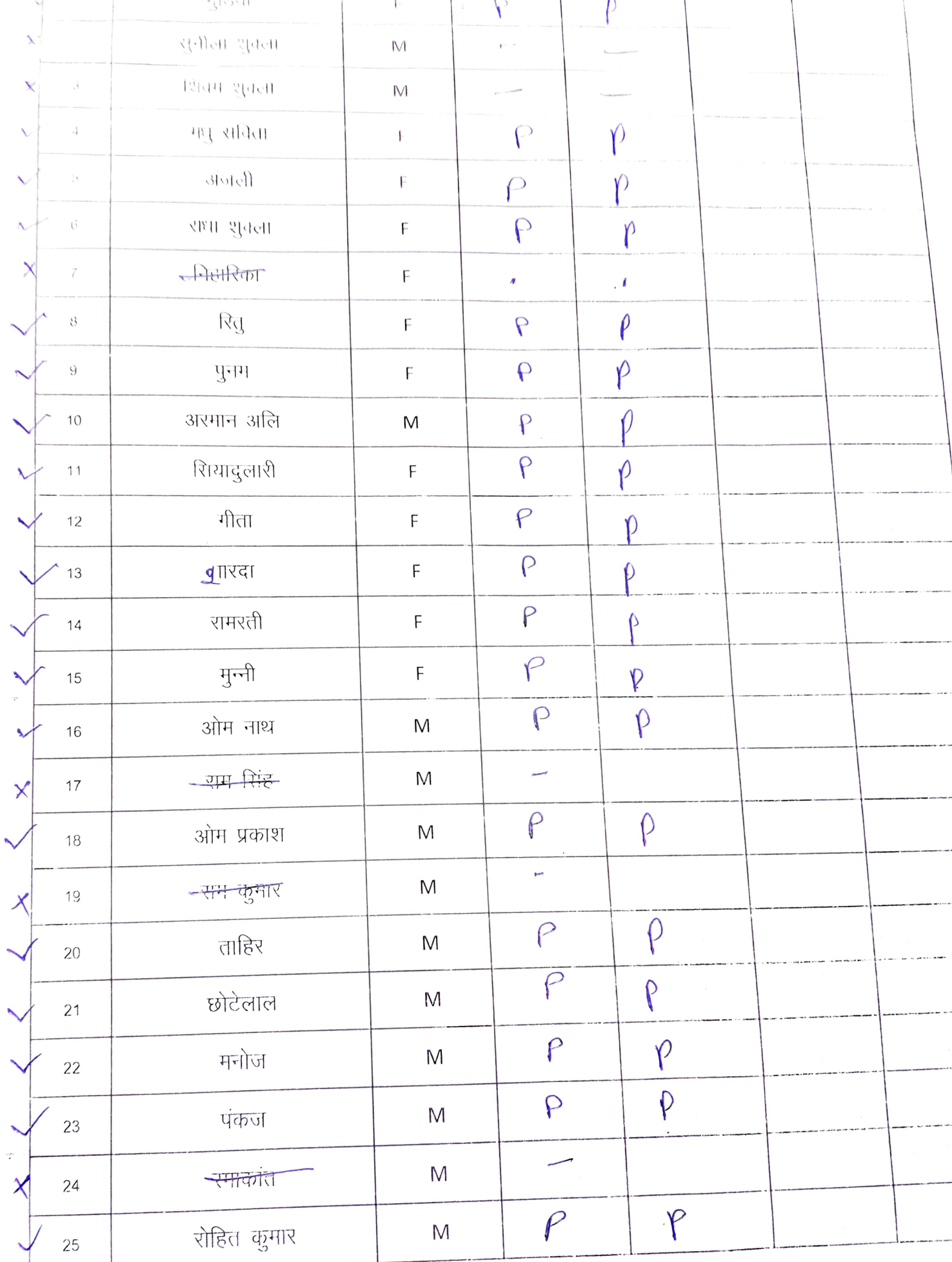

 $\hat{\boldsymbol{\gamma}}$ 

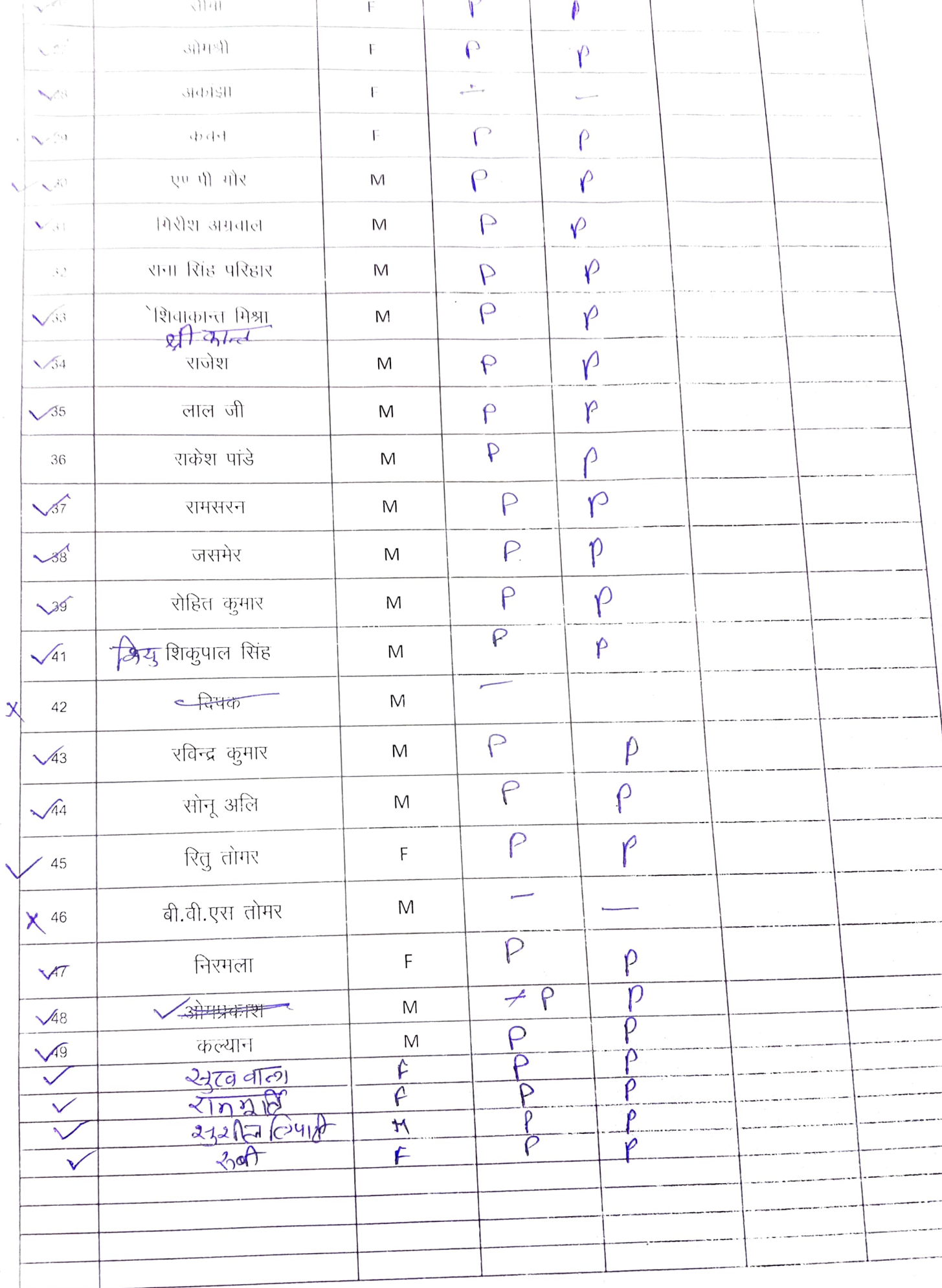

## workshop Feedback From

 $M\left[\begin{array}{ccc} 1 & \cdots & \cdots \end{array}\right]$  $e^{i \int -c \int -\int c \cdot d\zeta}$  $99563444$  $P$ ermanent Address:  $Q(Td)$   $\frac{1}{2}$   $\frac{1}{2}$   $\frac{d}{d}$   $\frac{1}{2}$   $\frac{3}{2}$   $\frac{3}{2}$   $\frac{3}{2}$   $\frac{3}{2}$   $\frac{3}{2}$   $\frac{3}{2}$ Disc on type ( 0.12) State: 3-21 421 Pin code: 309210 Feed Back  $\frac{1}{1.9712}$  211 M and  $\frac{100}{1.9711}$   $\frac{100}{1.9711}$  $\overline{7}$  . 8. 9.  $10.$ 

Name:

Signature:

 $\sqrt{4742189}$  $01.2023$ Place: Place: 2010 Date:  $dHHZ$